ALGORITMO RAPIDO PARA *FL* CALCULO DE CORTOCIRCUITOS EN TIEMPO REAL

Eduardo A. Ordufia  $Francisco F.$  Garc $4s$ Alberto Vargas

> Universidad Nacional de San Juan Instituto de Energía Eléctrica RepUblica Argentina

#### **RESUMEN**

Este trabajo presenta una metodología computacional para el cAlculo rApido de potencias de cortocircuito subtransitorias y de apertura; para las primeras. el nucleo fundamental del problema a resolver consiste en calcular la matriz nodal de impedancias (ZbJ a partir de la matriz nodal de admitancias (YbJ utilizando técnicas de almacenamiento comprimido y un algoritmo para su inversiOn. El cAlculo de las sequndas implica en cierto paso del proceso la re-inversi6n reiterada de (Vb]. Para reducir los tiempos de procesamiento. se ha implementado un procedimiento de cAlculo simb6lico de (ZbJ basado en evitar el reconocimiento de ceros en la reinversión de  $[Vb]$ .

#### **ABSTRACT**

This paper presents a computational methodology to the fast calculation of both subtrasient and breaking short-circuit powers. For the first ones the central problem to be solved consists in calculating the impedance bus matrix [Zb] from the admitance bus matrix (VbJ applying sparse techniques and a suitable algorithm for<br>its inversion. The computation of the second ones The computation of the second involves the repeated re-inverslon of [Vb] in a certain step of the process. To reduce processing-times a symbolic computation procedure has been implemented which is based in avoiding the sparse techniques each time [Yb] is re-inverted.

1. CALCULO DE CORRIENTES DE CORTOCIRCUITO [1][2]

Suponiendo una falla trifásica en la barra "k" de una red, las corrientes de cottocircuito en la misma, pueden calcularse con la siguiente etuación:

 $lccij = (Ufi - Ufj) \star yij$  (1.1)

donde:

Iccij: corriente de cortocir¢uito que fluye de la barra "i" a la barra "j" yij: admitancia del componente que vincula la barra "i" con la barra "j" Ufi, Ufj: tensiones postfalla de las barras "i" y "j" respectivamente

Las tensiones postfalla  $\cdot$  en cada barra se calculan aplicando el teorema de superposición según la siguiente ecuación matricial:

 $CUf$  =  $U001 + EUt1 (1.2)$ 

donde:

.<br>[Uf] : vector de tensiones postfalla [UOJ vector de tensiones prefalla (dato) IUtJ : vector cambio en las tensiones

[UtJ se calcula aplicando el teorema de Thevenin con la siguiente ecuaci6n matricial:

 $CUL1 = CZb1 \star C1f1$  (1.3)

donde:

.<br>CIfJ : vector corrientes de falla [ZbJ matriz de impedancias de barra inversa de la matriz de admitancias de barra [Yb] (dato)

2. CALCULO DE LA MATRIZ NODAL DE IMPEDANCIAS [Zb]

Como en gral. Ia matriz [YbJ·es de estructura rala se utflizan técnicas de almacenamiento comprimido. Combinando estas técnicas con el algoritmo computacional propuesto por Takahashi para la formación de LZbJ, se cumple con los siguientes requisitos computacionales. para realizar cálculos en tiempo real:

BAJOS TIEHPOS DE EJECUCION

MODERADO REQUERIMIENTO DE MEMORIA CENTRAL.

Este método permite realizar tres tipos diferentes de cálculo de CZbJ:<br>o

 $(1)$   $[2b]$   $rala$ 

Se calculan únicamente los elementos diagonales y los elementos 1j que se corresponden con los elementos ij distintos de cero de [Yb]; en otras palabras, se calculan las impedancias propias de cada barra y las impedancias de transferencia de las mismas a sus barras adyacentes.

(2) CZbJ rala, más algunos elementos requeridos especialmente

 $(3)$   $CZb1$  llena

El tipo 1) es utilizado en el cálculo de las corrlentes subtransltorias (ver pto. 3).

El tipo 2) es utilizado en el c41eulo de corrientes de apertura (ver pto. 5), donde, además de los elementos de CZbJ rala, es necesario conocer alqunos elementos adicionales.

2.1 ALGORITMO DE TAKAHASHI [3]

De la definición de [Zb] se tiene que:

 $[Yb] \star [Zb] = [I]$  $(2.1)$ 

con

#### [I]: matriz identidad

Estableciendo la hip6tesis de que CVbJ es no sinqular y simétrica, ésta puede factorizarse en las siquientes tres matrices:

 $\mathbf{r}$ 

$$
[Yb] = [L] \star [D] \star [L]^{T} \qquad (2.2)
$$

con

CLl: es una matriz trianqular inferior unidad CDJ: es una matriz diaqona1 CLl\ es la transpuesta de CLl

Cada término de la matriz factorizada puede calcularse como sique:

. términos diagonales

dii = yii -  $\Sigma$  lik<sup>2</sup> \* dkk para i= 1,........,n (2.3)

k(i

términos triangulares

lij = ( yij  $-\sum$ lik \* lkj \* dkk)/djj para i= 2,..,n (2.4)  $k$ (j j= 1,.......,1-1

Reemplazando la ec.(2.2) en (2.1) queda:

$$
ELJ \star EDJ \star ELJ^{\dagger} \star EZbJ = ELJ \qquad (2.5)
$$

Ahora se define:

 $EW = (CLJ * CDJ )^{-1} = CDJ^{-1} * TLJ^{-1}$  (2.6)

Dado que [L] es una matriz triangular inferior unidad, CLJ<sup>-1</sup> también lo es; como CDJ es una matriz diagonal, CDJ<sup>-1</sup> también lo es, siendo cada término de la inversa, la inversa del término correspondiente de la matriz CDJ. Se deduce, por 10 tanto, que [WJ es una matriz triangular inferior con sus términos diagonales:

wii =  $1/d$ ii para i=  $1, \ldots, n$ 

5e define otra matriz

$$
[CI = CI] - CLI^{t} \t(2.7)
$$

CTJ es estrlctamente triangular superior con sus términos diagonales igual a cero.

La introducci6n de (2.6) y (2.7) en (2.5) da como resultado 1a siguiente ecuaci6n:

$$
[2b] = [W] + [T] \star [Zb] \qquad (2.8)
$$

Conociendo que [Zb] es simétrica, todos sus elementos son obtenidos sucesivamente como sigue:

 $\begin{array}{lll} z & n,n & = w & n,n \\ z & n-1,n & = \end{array}$  $t$  n-1,n  $\star$  z n,n  $z n-1, n-1 = w n-1, n-1 + t n-1, n * z n-1, n$  $\bullet$  $(2.9)$ Σt i,k \* z k,j z i,j  $\mathbf{z}$  .  $z_i$  i,  $i = \omega i$  i  $+ \Sigma t$  i,  $k \star z$   $k, i$ para k(j

E1 cA1culo de (TJ y (WJ se denomina " paso de ustitución directa \* y el cálculo de los elementos z i,j egún (2.9) se denomina " paso sustitución inversa ".

Este método, así presentado, calcula los elementos de CZbJ que están localizados en correspondencia con los elementos no cera de la matriz CT].

Para el cAlculo de los elementos de [ZbJ correspondientes a barras no adyacentes a una barra determinada, se utiliza la ec. (2.9) como sigue:

 $i, r = \sum t_i, k \star z_i, r$  para  $i, r$  (2.10)<br>i=n.......1

# 3. CALCULO DE LAS CORRIENTES SUBTRANSITORIAS

Incluyendo las admitancias subtransitorias ysubi de 1as fuentes de generación en 10s elementos correspondientes a las barras activas er distribución de corrientes subtransitorias en obtiene directamente con la ap1icaciOn de 1a ec. <1.1> diagona1es [Yb], 1a 1a red, se

En la fig. 3.1 se representa e1 diagrama de flujo del programa CORSUB para el cálculo de corrientes subtransitorias, donde se ha indicado el nombre de cada subrutina.

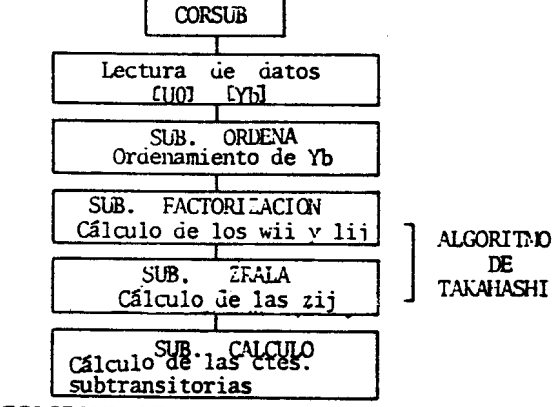

fig. 3.1 DIAGRAMA DE FLUJO DEL PROGRAMA CORSUB

Con e1 objeto de generar 1a menor cantidad posib1e de nuevos elementos innecesarios fuera de 1a diagonal en e1 paso de factorización de [Yb], se realiza el ordenamiento de 1a misma en 1a subrutina ORDENA comenzando por 1as barras que tienen menor número de ramas y finalizando con las que tienen mayor número de ramas conectadas [4].

En las subrutinas FACTORIZACION y ZRALA se encuentra implementado e1 algoritmo de Takahashi.

En la subrutina FACTORIZACION se calculan los factores  $~\omega$  i,i  $y$  l i,j correspondientes al paso de sustitución directa.

En la subrutina ZRALA se calculan, con el paso de sustitución inversa, los elementos z i,j de [Zb].

4. CALCULO DE LAS CORRIENTES DE APERTURA

4.1 RECOMENDACIONES DE LA NORMA VDE *0102* [5][6]

El cálculo de las corrientes de apertura, según indica la norma VDE 0102, se realiza part1endo de loa valores de corrientes subtransitorias que las fuentes de generación consideradas aportan a la falla; éstas corrientes son afectadas por un factor que tiene *Oen* cuenta el

amortiguamiento que se produce en el período transitorio:

Lapi = ui \* Isubi  $(4.1)$ 

lapi: aporte de corriente de apertura del generador "i" a la falla Isubi: aporte de corriente subtransitoria del generador "i" a la falla ui: factor de amortiguamiento del generador "i"

El factor µi es función de la distancia eléctrica que existe entre el lugar de la falla y la fuente de generación "i", medida por la relaci6n Isubi/lnominal1, y el tiempo (tap) de despeje de la falla, es decir:

ui =  $f($  Isubi/Inominali , tap )

Si el lugar de la falla es alimentado por vários generadores, la corriente de apertura en el lugar de la falla está compuesta por la suma de las corrientes correspondientes a 10s diferentes generadores. donde para cada uno habrá que calcular la relación Isubi/Inominalt; en 1& fig. 4.1 se representan curvas. suministradas por la norma , para la determinación de los factores ui.

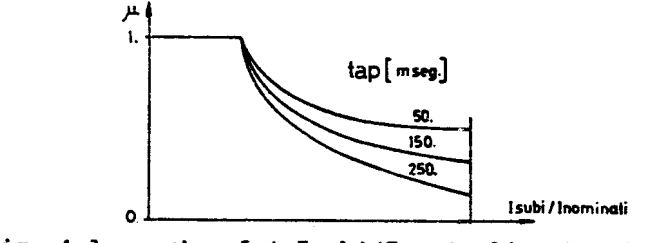

fig. 4.1 µi = f ( Isubi/Inominali , tap )

## 4.2 CALCULO DE LA DI5TRIBUCION DE CORRIENTES DE APERTURA C7]

La desagregaci6n en toda la red 0 en parte de ella, de la corriente de apertura total aportada a la falla, calculada como se indica en el punto anterior, resulta una tarea de complicada realización.

En este trabajo se encara una soluci6n en base a la determinación del valor de las admitancias de los generadores en el momento de la desconexión de la falla, las cuales incluidas en la LYbJ, permiten un cálculo directo de las corrientes de apertura.

Una estimación de las admitancias de los generadores en el momento de 1& interrupci6n de 1& falla, resulta de aplicar las recomendaciones ya mencionadas de 1& norma VDE 0102, haciendo el siguiente razonamiento:

Si se establece como hipótesis que la tensión Ufi en<br>barra activa "i" se mantiene constante hasta la la barra activa i se mantiene constante hasta la desconexion de la falla, resultan validas las siguiente relaciones al aplicar el  $\triangleright$ rema de Thevenin (fig.  $4.2$ ):

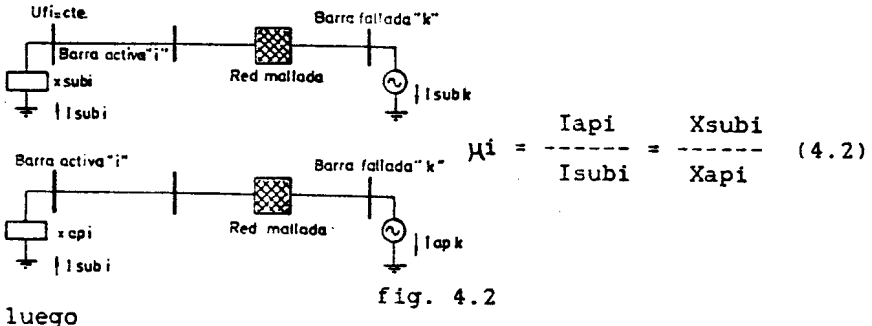

(4.3)  $xapi = xsubi / yi$  $yapi = 1/xapi = yi * ysubi$ 

donde:

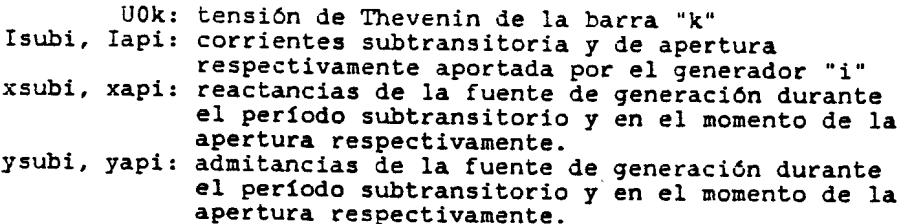

De esta forma calculando el factor µi se puede conocer yapi ya que se conoce ysubi de 105 datos de entrada.

El problema que se presenta para implementar un conjunto de programas que calcule en forma rápida según este procedimiento, es considerar que para cada barra del<br>sistema donde se simule falla la variación de la donde se simule falla, la variación de la admitancia de cada generador es diferente debido a que es función de la distancia eléctrica entre la barra activa y la barra fallada, y del tiempo de interrupción de la falla.

De esta forma **es** necesario realizar una inversi6n de (Yb] por cada barra donde se simule falla.

Utilizando para ello el método de Takahashi implementando subrutinas que estructuren su funcionamiento en base a sentencias fortran IF para el reconocimiento de ceros que implica el almacenamiento comprimido. seria impqsible obtener tiempos de ejecuci6n que satisfagan 105 requerimientos que demandan 10s cAlculos en tiempo real.

Con el objeto de solucionar este incoveniente, se implementó un algoritmo computacional denominado "de calculo simbólico de la matriz [ZbJ ", con el cual se reducen los tiempos de ejecución.

# 5. CALCULO SIMBOLICO DE LA MATRIZ [Zb] [7]

Del proceso de cálculo de [Zb] según el método de Takahashi, se observan las siguientes caracteristicas inherentes al método y al proceso de cálculo:

1) los elementos z i,j de [Zb] se calculan, como se observa de la ec.  $(2.9)$ , a través de la suma de productos entre dos valores, es decir:

$$
z_i, j = \sum t \star z'
$$
 (5.1)

donde

zi, j: elemento de [Zb] a calcular t : factores t i, k correspondientes al cAlcul0 de z i.j z' : elementos de [Zb] ya calculados

y en forma similar. para los elementos diagonales se agrega un término

$$
z \quad i.i = w + \sum t \; \star \; z' \quad (5.2)
$$

donde

w : elemento w i, i correspondiente al cálculo de z i, i

- 2) las variaciones de las dores, no alteran la estructura de' [YbJ ni de' CZbJ , por 10 que la secuencia de cAlculo de 10s elementos z i, j es siempre la misma. admitancias de los genera-
- 3) La ejecuci6n de sentencias Fortran IF implica tiempos de CPU aproximadamente cien veces mayores que los correspondientes a asignaciones directas a memoria central.

Teniendo en cuenta estas propiedades, se desarrolló un algoritmo computacional para el recálculo de [Zb], sín necesidad de recurrir a1 reconocimiento de ceros que implica el almacenamiento comprimido, reduciendo, de esta forma, 10s tiempos de ejecuci6n.

Este a1goritmo forma parte del programa CORVDE para e1 cAlculo de corrientes de apertura, cuyo diagrama de b10ques  $se$  presenta en la fig.  $5.\overline{1}$ .

En los siguientes apartados se explica la función de cada subrutina.

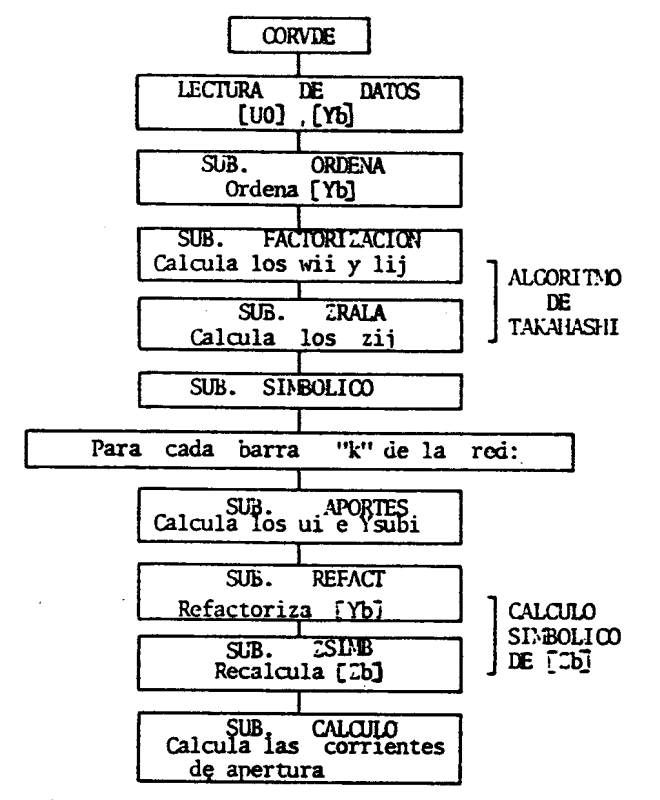

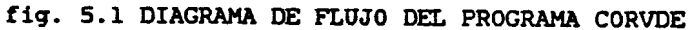

5.1 ORDENAMIENTO DE EYBI E41

En la fiq. 5.2 se representa e1 ordenamiento adoptado para [Yb] en el proceso de factorización de la misma.

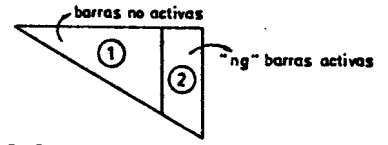

fig. 5.2 ORDENAMIENTO DE CYbJ

Las barras no activas son ordenadas comenzando por las que tienen menor número de ramas y finalizando con las que tienen mayor número de ramas conectadas; este ordenamiento se realiza con el objeto de disminuir la cantidad de elementos nuevos calculados en forma innecesaria en la zona 1; ésto implica una reducción en los requerimientos computacionales.

La zona marcada con 2 tiene un llenado completo al finalizar el cAlculo de CZbJ, correspondiendo 105 elementos adicionales a impedancias de transferencia entre barras no activas y activas, y entre estas últimas. Estos elementos son necesarios para calcular 105 aportes de corriente subtransitoria de *cl* generador a 1a falla.

Esta disposición facilita el cálculo de los elementos de 1a zona 2, debido a que es conocido a partir de que columna se encuentran.

# 5.2 CALCULO DE LOS FACTORES ui Y REFACTORIZACION DE LYbl

En primera instancia , antes de comenzar el proceso de simulaci6n de fallas en cada barra, se calcula CZbl incluyendo en CYbl las admitancias subtransitorias ysubi de los generadores, tal como se explicó para el cálculo de corrientes subtransitorias.

#### 5.2.1 SUBRUTINA APORTES

Para cada barra donde se simule falla, se calculan los aportes de corrientes subtransitorias de cortocircuito lsub! de las fuentes de generaci6n utilizando la CZbl calculada en primera instancia.

Inmediatamente, se calculan los factores de amortiguamiento µi para cada generador siquiendo las recomendaciones, ya mencionadas, de la norma VDE 102.

Posteriormente, se calculan las yapi de cada generador según la ec. (4.3) y se incluyen en LYDJ en lugar de las *v* sub1 originales.

## 5.2.2 SUBRUTINA REFACT

Debido al reordenamiento original de la estructura de CYbJ, las yapi reemplazan alas ysubi en 105 Qltimos "ng" términos diagonales correspondientes a las barras activas , 10 que implica recalcular, solamente 105 factores t i,j y w i, i que se corresponden con los elementos y i, j e y i, i que están ubicados en las últimas "ng" filas. Este paso no compromete los tiempos de ejecución correspondientes a la<br>reinversión de [Yb], aún empleando técnicas de aún empleando técnicas de reconocimiento de ceros ut111zando sentenc1as Fortran IF.

# 5.3 SEGUIMIENTO DE LAS OPERACIONES PARA LA FORMACION DE [Zb]. SUBRUTINA SIMBOLICO.

En este paso se almacena en distintos arreglos la información necesaria para el cálculo de cada elemento de<br>[Zb] rala; esto se realiza luego del paso de la [ZbJ rala; esto se real1za lueqo del paso de la factorización inicial de [Yb] y antes de comenzar con el proceso de cálculo de los aportes para cada barra.

El sequimiento simbólico de las operaciones se realiza de tal manera, que es posible el cálculo de [Zb] columna por columna comenzando por la columna "n"; para ello se hace un seguimiento lógico de cálculo de los elementos con reconocimientos de ceros.

Para describir cualitativamente el procedimiento se hace referencia a la matriz "8x8" representada en la fig. 5.3, donde se considera el cálculo de solo 3 elementos (11,14 y 15) de la columna a; a 10s valores se les ha asignado un número de orden cualquiera en el almacenamiento comprimido.

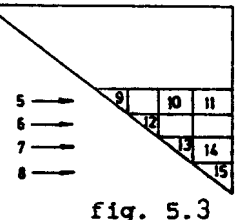

Se denomina :

- T : arreglo que contiene los valores t i,j  $y \cdot u$  i,i calculados en la factorización, almacenados en forma comprimida por fila.
- ZT : arreglo donde se almacenarán los valores de z i,j y z 1,i calculados, almacenados en forma comprimida por columna.<br>NUPRO : arreglo que

contiene para cada elemento, el número necesario de productos t \* z para su cálculo.<br>NUELE : arregio que alamacena para cada columna, el

- NUELE arreglo que alamacena para cada columna, el número de elementos distintos de cero de la misma sin considerar el elemento diagonal.
- LOCAC : arreglo que contiene, para cada elemento, el Indice de 10caciOn en el arreglo T 0 ZT .
- INDICE :arreglo bidimensional que almacena los indices de locación de los elementos que intervienen en los productos  $t \star z$ .

Se comienza por el elemento número 14 de ZT ( z 7,8 ), ya que para el elemento nro. 15 se cumple que:

 $2T(15)=T(15)=z 8,8= w 8.8$ 

El elemento z 7,8, según el desarrollo del método :

ZT (14) = z 7,8 = T (14) \* ZT (15) = t 7,8 \* z 8,8

Como es el primer elemento a calcular, luego se hace:

 $LOCAC (1) = 14$ 

es decir, que el primer elemento a calcular ocupará el lugar número 14 en el arreglo ZT; el número necesario de productos  $t * z$  para el cálculo del mismo es:

NUPRO  $(1) = 1$ 

posteriormente se almacenan los Indices de memoria, en los arreglos respectivos, de 10s elementos que intervienen en tal producto:

> $INDICE (1,1) = 14$  $INDICE (1,2) = 15$

En forma similar, para el segundo elemento a calcular:

ZT (11) = z 5,8 = t 5,7  $\star$  z 7,8 + t 5,8  $\star$  z 8,8 6  $ZT (11) = T (10) \times 2T (14) + T (11) \times 2T (15)$ 

por lo tanto:

```
LOCAC (2) = 13NUPRO (2) = 2INDICE(2,1)= 10INDICE(2,2) = 14INDICE(3,1)=11INDICE(3,2) = 15
```
De la misma forma se puede proceder con los restantes elementos de 1a columna; luego de e110 se almacena el numero de elementos distinto de cero de la misma:

 $NUELE(8) = 4$ 

5.4 CALCULO RAPIDO DE LOS ELEMENTOS DE CZbJ SUBRUTINA ZSIHB

En una paso posterior se calcula [Zb] "barriendo" los arreglos formados en el paso anterior, 10 cual permite un cálculo rápido de los elementos correspondientes ya que se trabaja solamente con direccionamientos a memoria central.

Para los elementos consideradoa en el punto anterior se tiene:

para la columna 8

elemento diagonal:  $2T (15) = T (15) = Z 8,8$ 

\_ elementos fuera de la diagonal:

nro. 1  $ZT(LOCAC(1)) = T(INDICE(1,1)) \triangleq ZT(INDICE(1,2)) =) NUPRO(1) = 1$  $\pmb{\star}$  $Z = \frac{1}{2}$   $\frac{1}{2}$   $\frac{1}{2}$  $nro.2$  $ZT$ (INDICE(2,1))  $\star$  ZT (INDICE(2,2))  $=:=> NUPRO(2)=2$  $T$  (INDICE(3,1))  $\star$  ZT (INDICE(3,2))  $\frac{6}{4}$ ZT (11) = T *(10)* Ie ZT(14) +  $T(11)$   $\star$   $2T(15)$   $\star$   $z$  5,

de la misma forma se procede con los demás elementos de la columna.

La cantidad de elementos calculados por columna se regula con e1 arreqlo NUELE (K).

Genéricamente, para la columna "k" , suponiendo que la misma comienza por el elemento "j", y las locaciones de memoria almacenadas en el arreqlo INDICE comienzan en la 10cac16n "a" para el primer elemento de la columna, se puede apiicar el siguiente diagrama de flujo para el calculo de todos los elementos de la columna :

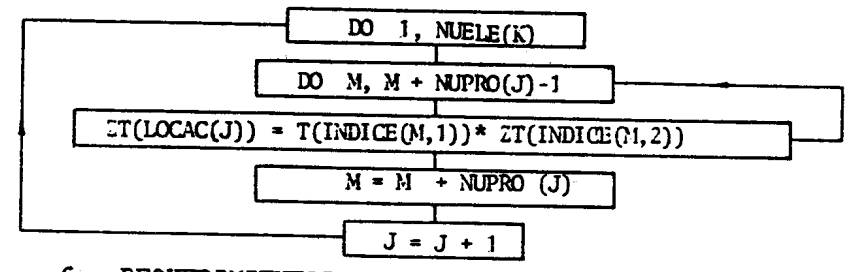

6. REQUERIMIEHTOS COMPUTACIONALES

El conjunto de programas fué desarrollado en lenguaje FORTRAN V e implementado en un calculador de procesos cuyas principales características se resumen en la tabla 1:<br>
TABLA 1

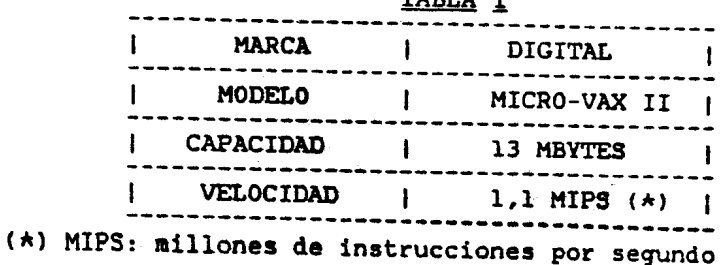

En la tabla 2 se detallan las principales caracter1sticas de las redes que se uti1izaron como ejemplos para la evaluación de las aptitudes computaciona1es de 105 conjuntos de programas presentados. También se muestran los tiempos de ejecución obtenidos para ambos conjuntos, al simular falla trifásica en el total de barras en cada ejemplo.

|  | EJEMPLOS BARRAS RAMAS   GENE.   MALLADO   CORVDE   CORSUB |  |  |  |  | REDES   NRO.   NRO.   NRO.   GRADO   TI. EJEC.   TI. EJEC.  <br>DE   DE   DE   DE   ESEGI-CPU  [SEGI-CPU] |  |  |
|--|-----------------------------------------------------------|--|--|--|--|----------------------------------------------------------------------------------------------------|--|--|
|  |                                                           |  |  |  |  | ---------------------<br>$\vert$ 30   41   5   1.4   1.7   0.4                                            |  |  |
|  | I.E.E.E   57   80   12   1.4   4.1   0.9                  |  |  |  |  |                                                                                                    |  |  |
|  |                                                           |  |  |  |  | $ $ 118   185   20   1.6   14.5   2.2                                                                     |  |  |
|  |                                                           |  |  |  |  | $S.N. I$   83   93   12   1.13   6.4   1.7                                                                |  |  |

TABLA 2

Los requerimientos máximos de memoria central son de 280 kbytes para el conjunto CORVDE y 190 kbytes para el con junto CORSUB; estos requerimientos se establecen para.un sistema de las siguientes caracter1sticas:

TABLA 3

|  |  | ---------- |                                     |  |
|--|--|------------|-------------------------------------|--|
|  |  |            | NRO. DE BARRAS $-----$ > 400        |  |
|  |  |            | NRO. DE RAMAS $-----$ 800           |  |
|  |  |            | NRO. DE BARRAS ACTIVAS $-----$ ) 70 |  |
|  |  |            |                                     |  |

7. CONCLUSIONES

Teniendo en cuenta los resultados obtenidos y presentados en el punto anterior se llegó a las siguientes conclusiones:

. Los requerimientos máximos de memoria central para ambos conjuntos de prbgramas, permiten sus iaplementaciones en procesadores de mediana capacidad de memoria real, por ej. en computadores personales. Adicionalmente , el funcionamiento de los conjuntos de programas como parte de un sistema de programas dispuesto para la vigilancia en tiempo real, no comprometer& el funcionamiento del sistema.

Los tiempos de c&lculo de potencias subtransitorias con el conjunto CORSUB, son aceptables inclusive para sistemas con más de 100 barras.

Los tiempos de cAlculo se tornan un tanto elevadoe para sistemas con más de 100 barras cuando se calculan potencias de apertura con el conjunto CORVDE.

Normalmente, en 10s estudios en tiempo real, solo se realizan cálculos de cortocircuitos en algún subconjunto de barras 0 en determinadas barras donde es de especial importancia realizar un sequimiento de 10s valores de potencia de cortocircuito.

El cálculo rápido de las potencias de apertura según el procedimiento computacional descripto, representa un aporte significativo al tema de cálculo de cortocircuitos en tiempo real.

# 8. BIBLIOGRAFIA

[1] J. F. Rivera, F. F. Garcés y A. Vargas " Algoritmos Rápidos para Análisis de Cortocircuitos en Grandes Redes Eléctricas "; Electrotécnica, Vol. 70, nº 5, Sep-Oct 1984

[2] E. Orduña, F. F. Garcés y A. Vargas " Calculo de cortocircuitos en tiempo real"; 2da. Reuni6n Nacional de Sistemas Eléctricos, Noviembre de 1987

[3] K. Takahashi, J. Fagan y M. Chen Formation of Sparse Bus Impedance Matrix and its Application to Short Circuit Study "; Paper nº TP11-B, PICA Conference Proceedings 1973

[4] E. C. Ogbuobini, W. F. Tinney and J. W.Walker " Sparsity-Directed Descomposition for Gaussian Elimination of Matrices ", I.E.E.E. Transactions on Power Apparatus and Systems, Vol. pas 89,  $n^o$  1, Jan. 1968, p. p. 141-149 .

(5] Roeper . " Las Corrientes de Cortocircuito en las Redes Eléctricas "; Ed. Dossat (1970) (Madrid)

[6] Funk " Cálculo de Corrientes de Cortocircuito "; Paraninfo S.A (1980) (Madrid)

(7] E. Orduna " Cálculo de cortocircuitos en tiempo real"; Informe final de beca de iniciaci6n; CONICET, 31 de Mayo de 1988.